# Oracle Identity Manager Interface User Guide Oracle FLEXCUBE Universal Banking

Release 14.0.0.0.0

Part No. E88855-01

December 2017

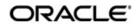

Oracle Identity Manager Interface User Guide Oracle Financial Services Software Limited

Oracle Park

Off Western Express Highway Goregaon (East) Mumbai, Maharashtra 400 063 India Worldwide Inquiries: Phone: +91 22 6718 3000 Fax: +91 22 6718 3001 https://www.oracle.com/industries/financial-services/index.html

Copyright © 2007, 2017, Oracle and/or its affiliates. All rights reserved.

Oracle and Java are registered trademarks of Oracle and/or its affiliates. Other names may be trademarks of their respective owners.

U.S. GOVERNMENT END USERS: Oracle programs, including any operating system, integrated software, any programs installed on the hardware, and/or documentation, delivered to U.S. Government end users are "commercial computer software" pursuant to the applicable Federal Acquisition Regulation and agency-specific supplemental regulations. As such, use, duplication, disclosure, modification, and adaptation of the programs, including any operating system, integrated software, any programs installed on the hardware, and/or documentation, shall be subject to license terms and license restrictions applicable to the programs. No other rights are granted to the U.S. Government.

This software or hardware is developed for general use in a variety of information management applications. It is not developed or intended for use in any inherently dangerous applications, including applications that may create a risk of personal injury. If you use this software or hardware in dangerous applications, then you shall be responsible to take all appropriate failsafe, backup, redundancy, and other measures to ensure its safe use. Oracle Corporation and its affiliates disclaim any liability for any damages caused by use of this software or hardware in dangerous applications.

This software and related documentation are provided under a license agreement containing restrictions on use and disclosure and are protected by intellectual property laws. Except as expressly permitted in your license agreement or allowed by law, you may not use, copy, reproduce, translate, broadcast, modify, license, transmit, distribute, exhibit, perform, publish or display any part, in any form, or by any means. Reverse engineering, disassembly, or decompilation of this software, unless required by law for interoperability, is prohibited.

The information contained herein is subject to change without notice and is not warranted to be error-free. If you find any errors, please report them to us in writing.

This software or hardware and documentation may provide access to or information on content, products and services from third parties. Oracle Corporation and its affiliates are not responsible for and expressly disclaim all warranties of any kind with respect to third-party content, products, and services. Oracle Corporation and its affiliates will not be responsible for any loss, costs, or damages incurred due to your access to or use of third-party content, products, or services.

### Contents

| 1. | Pref | ace1                                                                   | 1-1 |
|----|------|------------------------------------------------------------------------|-----|
|    | 1.1  | Introduction                                                           | 1-1 |
|    | 1.2  | Audience                                                               | 1-1 |
|    | 1.3  | Documentation Accessibility                                            | 1-1 |
|    | 1.4  | Organization                                                           | 1-1 |
|    | 1.5  | Abbreviations                                                          | 1-2 |
|    | 1.6  | Organization                                                           | 1-2 |
|    | 1.7  | Glossary of Icons                                                      | 1-2 |
|    |      | 1.7.1 Related Documents                                                | 1-2 |
| 2. | Ora  | cle FLEXCUBE - Oracle Identity Manager Interface                       | 2-1 |
|    | 2.1  | Oracle FLEXCUBE - Oracle Identity Manager Integration                  | 2-1 |
|    | 2.2  | Integration Deployment Configuration                                   | 2-1 |
|    | 2.3  | Operations for Identity Management                                     | 2-2 |
|    | 2.4  | Interface Attributes                                                   | 2-2 |
|    |      | 2.4.1 Data for User Provisioning                                       | 2-3 |
|    |      | 2.4.2 Data for Reconciliation                                          | 2-5 |
|    | 2.5  | Interface Maintenances                                                 | 2-6 |
|    |      | 2.5.1 Maintaining an External Source                                   | 2-6 |
|    |      | 2.5.2 Maintaining OIM Admin User                                       | 2-6 |
| 3. | Ann  | exure A 3                                                              | 3-1 |
|    | 3.1  | Oracle Identity Manager Components                                     | 3-1 |
|    | 3.2  | OIM Generic Technology Connector Configuration                         | 3-2 |
|    | 3.3  | SPML Request/Response Message Formats                                  | 3-5 |
|    |      | 3.3.1 Add Request                                                      | 3-5 |
|    |      | 3.3.2 Modify Request                                                   | -11 |
|    |      | 3.3.3 Delete Suspend and Resume Requests                               | -13 |
|    |      | 3.3.4 Set Password Request                                             | -13 |
|    |      | 3.3.5 Add and Modify Responses                                         | -14 |
|    |      | 3.3.6 Delete Suspend Resume and Set Password Responses                 | -16 |
|    | 3.4  | Message Exchange Sequence for User Creation 3-                         | -17 |
|    | 3.5  | Message Exchange Sequence for User Field Modification/ Set Password 3- | -18 |
|    | 3.6  | Message Exchange Sequence for User Delete / Suspend / Resume 3-        | -19 |

### 1. Preface

### 1.1 Introduction

This manual talks about the interface between Oracle FLEXCUBE and the Oracle Identity Manager system used in your bank. The maintenances required for the proper functioning of this interface, the interface workflow, validations, and processing for the interface have been documented in this manual.

### 1.2 <u>Audience</u>

This manual is intended for the following User/User Roles:

| Role                              | Function                                                  |
|-----------------------------------|-----------------------------------------------------------|
| Back office data entry Clerks     | Input functions for maintenance related to the interface. |
| Back office Managers/<br>Officers | Authorization functions.                                  |

### 1.3 **Documentation Accessibility**

For information about Oracle's commitment to accessibility, visit the Oracle Accessibility Program website at <a href="http://www.oracle.com/pls/topic/lookup?ctx=acc&id=docacc">http://www.oracle.com/pls/topic/lookup?ctx=acc&id=docacc</a>.

### 1.4 Organization

This manual is organized as follows:

| Chapter   | Description                                                                                                    |
|-----------|----------------------------------------------------------------------------------------------------|
| Chapter 1 | About this Manual gives information on the intended audience. It also lists the various chapters covered in this User Manual.              |
| Chapter 2 | <i>Oracle FLEXCUBE - Oracle Identity Manager Interface</i> explains about the integration and configuration of OIM with Oracle Flexcube.   |
| Chapter 3 | Annexure A details about the OIM Components and the various Messages generated within the module.                                          |
| Chapter 4 | <i>Function ID Glossary</i> has alphabetical listing of Function/Screen ID's used in the module with page references for quick navigation. |

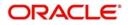

### 1.5 <u>Abbreviations</u>

| Abbreviation | Description                                               |
|--------------|-----------------------------------------------------------|
| System       | Unless specified, it shall always refer to Oracle FLECUBE |
| OIM          | Oracle Identity Manager                                   |
| SPML         | Service Provisioning Mark-up Language                     |
| DSML         | Directory Service Mark-up Language                        |
| GTC          | Generic Technology Connector                              |

### 1.6 Organization

This manual is organized into the following chapters:

| Chapter   | Description                                                                                                    |
|-----------|----------------------------------------------------------------------------------------------------|
| Chapter 1 | About this Manual gives information on the intended audience. It also lists the various chapters covered in this User Manual.                                                                 |
| Chapter 2 | <i>Oracle FLEXCUBE</i> – <i>Oracle Identity Manager Interface:</i> Oracle Identity Manager Interface helps in integrating the two systems for user provisioning and de-provisioning services. |
| Chapter 3 | Annexure A - deals with the: OIM Components, SPML Request and Response Message Formats, Message Exchange Sequences.                                                                           |

### 1.7 Glossary of Icons

This User Manual may refer to all or some of the following icons.

| lcons | Function    |
|-------|-------------|
| ×     | Exit        |
| +     | Add row     |
| Į.    | Delete row  |
| Q     | Option List |

Refer the Procedures User Manual for further details about the icons.

### 1.7.1 <u>Related Documents</u>

You may refer the following manuals for more information

- Oracle FLEXCUBE manual on Core Entities
- Oracle Identity Manager User Manual (not included with Oracle FLEXCUBE User Manuals)

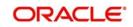

### 2. Oracle FLEXCUBE - Oracle Identity Manager Interface

The Oracle FLEXCUBE - Oracle Identity Manager Interface helps in integrating the two systems for user provisioning and de-provisioning services.

Oracle Identity Manager (OIM) automates user provisioning, identity administration, and password management. OIM manages the entire life cycle of user identities and entitlements and helps to control user access across all resources in the organization.

This chapter contains the following sections:

- Section 2.1, "Oracle FLEXCUBE Oracle Identity Manager Integration"
- Section 2.2, "Integration Deployment Configuration"
- Section 2.3, "Operations for Identity Management "
- Section 2.4, "Interface Attributes"
- Section 2.5, "Interface Maintenances "

### 2.1 <u>Oracle FLEXCUBE - Oracle Identity Manager Integra-</u> tion

The integration between Oracle FLEXCUBE and Oracle Identity Manager is done via a Generic Technology Connector (GTC). The GTC provides for provisioning and reconciliation tasks via the following components:

- For Reconciliation
  - Reconciliation Transport Provider moves the reconciled data from Oracle FLEXCUBE into OIM.
  - Reconciliation Format Provider converts the message received from Oracle FLEXCUBE into a format understandable by OIM.
  - Validation Provider validates data received from Oracle FLEXCUBE before passing it on to OIM.
- For Provisioning
  - Provisioning Format Provider (Service Provisioning Markup Language) converts the provisioning data from OIM into a format understood by Oracle FLEXCUBE.
  - Provisioning Transport Provider (web service) carries the provisioning message received from the Provisioning Format Provider to the Oracle FLEXCUBE.

For sample GTC configurations refer Annexure A.

### 2.2 Integration Deployment Configuration

The OIM- Oracle FLEXCUBE integration is designed to follow a Provisioning and Reconciliation deployment configuration. In this kind of deployment configuration the Oracle Identity Manager performs both provisioning and reconciliation tasks.

The tasks performed by OIM in this deployment configuration are as follows:

- Provisioning tasks of OIM are the creation, maintenance, and deletion of accounts on the Oracle FLEXCUBE system.
- Reconciliation task of OIM is to periodically update the data it maintains with regard to Oracle FLEXCUBE using the data from Oracle FLEXCUBE.

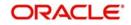

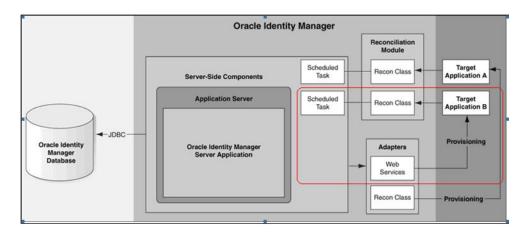

### 2.3 **Operations for Identity Management**

You can have certain operations regarding User Identity Management using the OIM GTC. The requests for these operations are sent from OIM GTC and are as follows:

- Add request For creating a New User Record in Oracle FLEXCUBE
- Modify request For modifying the existing User Record in Oracle FLEXCUBE
- Suspend request For closing the respective User record in Oracle FLEXCUBE
- Resume request For Reopening the Respective User record in Oracle FLEXCUBE
- Delete request For closing the Respective User record in Oracle FLEXCUBE
- Set Password Request For changing the Password of the respective user in Oracle FLEXCUBE

### 2.4 Interface Attributes

This section contains the following topics:

- Section 2.4.1, "Data for User Provisioning"
- Section 2.4.2, "Data for Reconciliation"

OIM GTC is used for both user provisioning/de-provisioning services and for reconciliation in Oracle FLEXCUBE.

For user provisioning and de-provisioning services the Oracle FLEXCUBE Gateway user upload services is used. Reconciliation is done using the 'SMBOIMHF' EOD activity in Oracle FLEXCUBE.

#### Note

If the Logging Enable property has been selected, then a log file containing OIM request and response with corresponding message id will be maintained in location defined by you.

#### Note

OIM- Oracle FLEXCUBE integration will remain functional with or without the Oracle FL-EXCUBE Single Sign on mode.

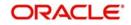

For sample GTC configurations refer to Annexure A.

#### 2.4.1 Data for User Provisioning

The data sent from OIM to Oracle FLEXCUBE for user provisioning will contain only the following:

- Mandatory fields for the creation of users in Oracle FLEXCUBE
- External user reference identification containing the OIM id for a user

The data sent from OIM to Oracle FLEXCUBE for user provisioning is illustrated below.

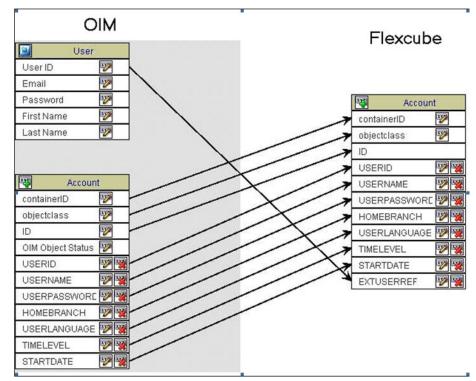

#### 2.4.1.1 Collecting Data for User Provisioning

The data for provisioning is collected from the OIM user creation form. The fields to be collected - such as User ID, User Name and User Password – are defined in the 'Provisioning form for Oracle FLEXCUBE GTC'.

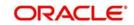

| <ul> <li>Indicates required</li> </ul> | field             |      |
|----------------------------------------|-------------------|------|
| containerID                            | FLEXCUBEDB        |      |
| objectclass                            | Users             |      |
| ID                                     | FXUSER001         |      |
| USERID                                 | * FXUSER001       |      |
| USERNAME                               | * FXUSER001       |      |
| USERPASSWORD                           | *                 |      |
| HOMEBRANCH                             | * сно 🔎 <u>с</u>  | lear |
| USERLANGUAGE                           | * ENG             | lear |
| TIMELEVEL                              | * 9 🖉 🖉           | lear |
| STARTDATE                              | * June 23, 2008 📰 |      |
| Save                                   |                   |      |
|                                        |                   |      |
|                                        |                   |      |

The 'Provisioning form for Oracle FLEXCUBE GTC' is filled up by the OIM Administrator. OIM Administrator uses Direct Provisioning to provision Oracle FLEXCUBE to any OIM user.

The Field values like Name, Password, and User Id in the provisioning data form shall be prepopulated from the OIM user maintenance form.

#### 2.4.1.2 Provisioning Process Flow

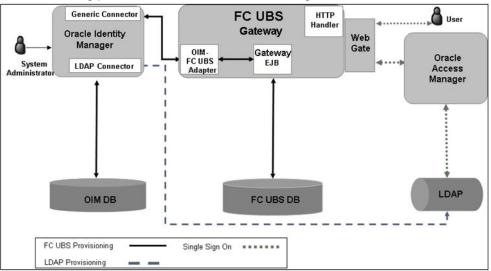

The Provisioning process flow is illustrated in the diagram shown below.

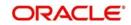

### 2.4.2 Data for Reconciliation

The data for reconciliation contains the same set of mandatory fields used for user provisioning.

|              |           | Recon | ciliation |         |           |       |
|--------------|-----------|-------|-----------|---------|-----------|-------|
| FLEXCUB      | GTC       |       |           |         | FLEXCUBE  | EGTC  |
| USERID       | **        |       |           | -> USE  | RID       | **    |
| USERNAME     | **        |       |           | -> USE  | RNAME     | 7     |
| USERPASSWOR  |           |       |           | -> USE  | RPASSWORI | - 🌮 🍕 |
| USERLANGUAGE | <b>**</b> |       |           | -> USE  | RLANGUAGE | 1     |
| HOMEBRANCH   | **        |       |           | → ном   | EBRANCH   | 7     |
| TIMELEVEL    | ¥ 🙀       |       |           | -> TIME | LEVEL     | 70 3  |
| STARTDATE    | 19 19     |       |           | > STAF  | RTDATE    | **    |

#### 2.4.2.1 Reconciliation File Handoff

The EOD activity 'SMBOIMHF' creates the handoff file for reconciliation. The handoff file will be in CSV (Comma Separated Values) format.

#### Handoff File Name

The Handoff file name has two parts which are:

- Prefix SMOIMHOFF
- Suffix the current date in rrrr-MM-dd format

#### Handoff File Format

The Handoff file will be in Comma Separated Values (CSV) format and will contain the following:

- First Line ##FC UBS user data rrrr-MM-dd
- Second line contains comma separated column names
- Third line onwards has the corresponding column values

#### Sample Handoff file

##FC UBS user data 2008-05-06

 ${\tt USERID, USERNAME, USERPASSWORD, TIMELEVEL, HOMEBRANCH, STARTDATE, USERLANGUAG} \\ {\tt E}$ 

TESTUSER1,TEST USER, 56A04A86FADBA54D2AD649D98E3FB63F,9,CHO,31-DEC-07,ENG TESTUSER2,TEST USER, 3FE06AFE34C9A53E0320E74E43FB3F45,9,CHO,31-DEC-07,ENG

:

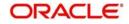

### 2.4.2.2 Reconciliation Process Flow

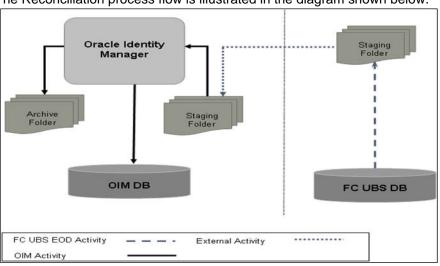

The Reconciliation process flow is illustrated in the diagram shown below.

### 2.5 Interface Maintenances

You have to perform the following maintenances for the OIM – Oracle FLEXCUBE Interface.

This section contains the following topics:

- Section 2.5.1, "Maintaining an External Source"
- Section 2.5.2, "Maintaining OIM Admin User"

#### 2.5.1 Maintaining an External Source

For processing OIM requests, a source named IDM is maintained in Oracle FLEXCUBE. This source has access to Oracle FLEXCUBE Gateway user upload services.

The external source can be maintained in the 'External System Detailed' screen. Invoke this screen from under Gateway – External System in the Application Browser.

#### 2.5.2 Maintaining OIM Admin User

You must maintain an 'OIM Admin User' in Oracle FLEXCUBE to serve as Maker Id for user provisioning and de-provision. You can maintain the OIM Admin User reference in the 'External Identifier' field.

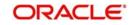

| User Maintenance                  |                                                 | _0                                  |
|-----------------------------------|-------------------------------------------------|-------------------------------------|
| New 🕞 Enter Query                 |                                                 |                                     |
| User Details                      | User St                                         | tatus () Enabled                    |
| User Identification *             |                                                 | Hold                                |
| Name *                            |                                                 | ODisabled                           |
| User Reference                    |                                                 | CLocked                             |
| Language *                        | Classifica                                      | ation                               |
| Home Branch *                     |                                                 | OBranch                             |
| Customer No                       | Status Change                                   | d On                                |
| Department Code                   | Last Signe                                      |                                     |
| Department Description            |                                                 | Staff Customer Restriction          |
| Tax Identifier                    |                                                 | Required                            |
| LDAP DN                           | ELCM Us                                         |                                     |
| Time Level *                      |                                                 | Multi Branch Access                 |
| Amount Format                     |                                                 | Other RM Customer Access            |
|                                   | 2000,000,000                                    | Restricted                          |
|                                   | 00,00,000                                       | Show Dashboards                     |
| Date Format                       |                                                 | Alerts on Home                      |
|                                   |                                                 | Front-End Debug Enabled             |
|                                   | o Authorization                                 | F10 Access Required                 |
| Valid                             | ate                                             | F11 Access Required                 |
| Supervisor Identification         |                                                 | F12 Access Required                 |
| Supervisor Name                   | 10.001                                          | MFI User                            |
| Access Control Both               | *                                               | External Alerts                     |
|                                   | - Multi-Factor Authenticat                      | ion                                 |
|                                   | MFA Ena                                         | bled Disabled V                     |
|                                   |                                                 | AID                                 |
|                                   | NI-                                             |                                     |
| Jser Password                     | Start                                           | Date *                              |
| Password                          | Endl                                            | Date                                |
| Password Changed On               |                                                 |                                     |
| Email                             |                                                 |                                     |
| Reference No                      |                                                 |                                     |
| nvalid Logins                     | Screen Saver Details                            |                                     |
| No of Cumulative Logins           | Screensaver Interva                             | al (in                              |
| No of Successive Logins           | seco                                            |                                     |
| No of Successive Logins           |                                                 | 1999 <b>*</b>                       |
| Restricted Password   Roles   Rig | ghts   Functions   Tills   Account Classes   G  | eneral Ledgers   Limits   Branches  |
| Products   Disallowed Functions   | Users Holiday   Fields   Group Restriction   Co | entralized Role   Dashboard Mapping |
| Maker                             | Date Time:                                      |                                     |
| Checker                           |                                                 |                                     |
|                                   | Date Time:                                      | Exit                                |
| Mod No                            | Record Status                                   |                                     |
|                                   | TRECOID OTATOS                                  |                                     |

The 'External Identifier' field is available in the 'User Maintenance' screen where you can maintain other details of the Oracle FLEXCUBE User as well.

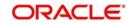

### 3. Annexure A

This chapter deals with the following additional information with respect to the Oracle FLEXCUBE – Oracle Identity Manager Interface:

- Section 3.1, "Oracle Identity Manager Components"
- Section 3.2, "OIM Generic Technology Connector Configuration"
- Section 3.3, "SPML Request/Response Message Formats"
- Section 3.4, "Message Exchange Sequence for User Creation"
- Section 3.5, "Message Exchange Sequence for User Field Modification/ Set Password"
- Section 3.6, "Message Exchange Sequence for User Delete / Suspend / Resume"

### 3.1 Oracle Identity Manager Components

Oracle Identity Manager includes the following components:

- User Interfaces for the user to define and administer the provisioning environment.
- Provisioning Manager for maintaining provisioning details such as user profiles, access policies, business process workflows and business rules.
- Provisioning Server for the Provisioning Manager
- Adapter Factory for integrating OIM with other managed systems and application
- Reconciliation Engine ensures consistency between the provisioning done by OIM and the resources managed by OIM.

The following figure illustrates the various components of the Oracle Identity Manager system

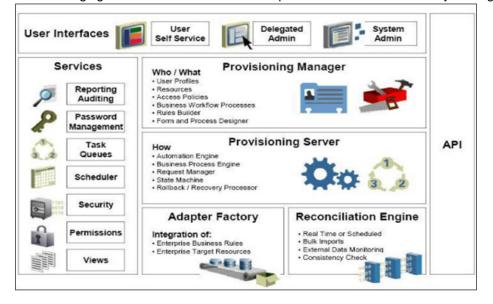

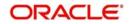

### 3.2 OIM Generic Technology Connector Configuration

The following table lists the parameter fields and the corresponding sample values for OIM GTC.

| Parameter<br>Fields                                       | Sample Value                                                                                     | Remarks                                                                                                    |  |  |  |
|-----------------------------------------------------------|--------------------------------------------------------------------------------------------------|----------------------------------------------------------------------------------------------------|--|--|--|
| Run-Time Parameters of the                                |                                                                                                  |                                                                                                    |  |  |  |
| Shared Drive Rec                                          | onciliation Transport Provider                                                                   |                                                                                                    |  |  |  |
| Staging Direc-<br>tory (Parent<br>Identity Data)<br>field | <oim_server_home\gtc\recon\stag-<br>ING&gt;</oim_server_home\gtc\recon\stag-<br>                 | Full Path of the<br>data file that con-<br>tains data to be<br>modified for the<br>Oracle FLEX-<br>CUBE User in<br>OIM |  |  |  |
| Archiving Direc-<br>tory field                            | <oim<br>SERVER_HOME\GTC\RECON\ARCHIVE&gt;</oim<br>                                               | Path to the folder<br>where OIM keeps<br>processed file<br>after reconcilia-<br>tion                                   |  |  |  |
| File Prefix field                                         | SMOIMHOFF                                                                                        | Prefix of the data<br>file for reconcilia-<br>tion                                                                     |  |  |  |
| Specified Delim-<br>iter field                            | ,                                                                                                | This (a comma) is<br>only delimiter<br>available with<br>CSV format                                                    |  |  |  |
| Tab Delimiter<br>check box                                | Check box not selected                                                                           | NA                                                                                                    |  |  |  |
| Fixed Column<br>Width field                               | NA                                                                                               |                                                                                                    |  |  |  |
| Specified Delim-<br>iter field                            | NA                                                                                               |                                                                                                    |  |  |  |
| Unique Attribute<br>(Parent Data)<br>field                | NA                                                                                               |                                                                                                    |  |  |  |
| Run-Time Parameter of the Web Services                    |                                                                                                  |                                                                                                    |  |  |  |
| Provisioning Transport Provider                           |                                                                                                  |                                                                                                    |  |  |  |
| Web Service<br>URL field                                  | http://hostname:port/FCUBSProvisioningAd-<br>Service/services/FCUBSProvisioningAdSer-<br>viceSEI | Web service URL<br>of FCUBSProvi-<br>sioning web ser-<br>vice                                                          |  |  |  |

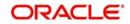

| Parameter<br>Fields                                                        | Sample Value                                                                | Remarks                                                                                                    |  |  |  |
|----------------------------------------------------------------------------|-----------------------------------------------------------------------------|----------------------------------------------------------------------------------------------------|--|--|--|
| Run-Time<br>Parameters of<br>the SPML Provi-<br>sioning Format<br>Provider |                                                                             |                                                                                                    |  |  |  |
| Target ID field                                                            | Oracle FLEXCUBE                                                             | Will be same as<br>Destination field of<br>FCUBS Header                                                                                                    |  |  |  |
| User Name<br>(authentication)<br>field                                     | NA                                                                          |                                                                                                    |  |  |  |
| User Password<br>(authentication)<br>field                                 | NA                                                                          |                                                                                                    |  |  |  |
| Design Parameter                                                           | rs of the Shared Drive                                                      |                                                                                                    |  |  |  |
| Reconciliation Tra                                                         | nsport Provider                                                             |                                                                                                    |  |  |  |
| File Encoding<br>field                                                     | Cp1251                                                                      | Canonical name<br>for character set<br>encoding for oper-<br>ating system with<br>the English-lan-<br>guage setting for<br>the corresponding<br>java.io API sup-<br>ported by OIM<br>GTC |  |  |  |
| Design Parameter                                                           | rs of the Web Services                                                      |                                                                                                    |  |  |  |
| Provisioning Trans                                                         | sport Provider                                                              |                                                                                                    |  |  |  |
| Web Service<br>SOAP Action<br>field                                        | http:// spmladapter.ws.oim.integra-<br>tion.fcubs.iflex.com /processRequest | Will be same as<br>defined in corre-<br>sponding WSDL                                                                                                    |  |  |  |
| Design Parameter                                                           | Design Parameters of the SPML                                               |                                                                                                    |  |  |  |
| Provisioning Format Provider                                               |                                                                             |                                                                                                    |  |  |  |
| WSSE Config-<br>ured for SPML<br>Web Service?<br>check box                 | Check box not selected                                                      | There will be No<br>support for WSSE                                                                                                    |  |  |  |
| Custom Authen-<br>tication Creden-<br>tials Namespace<br>field             | http:// spmladapter.ws.oim.integra-<br>tion.fcubs.iflex.com                 | Target Name-<br>space value of<br>corresponding<br>WSDL                                                                                                    |  |  |  |

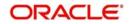

| Parameter<br>Fields                                                                   | Sample Value                                                | Remarks                                                                               |
|---------------------------------------------------------------------------------------|-------------------------------------------------------------|---------------------------------------------------------------------------------------|
| Custom Authen-<br>tication Header<br>Element field                                    | OIMUser                                                     | Tag name in Soap<br>Header that will<br>carry user infor-<br>mation provided<br>above |
| Custom Element<br>to Store User<br>Name field                                         | OIMUserId                                                   | Do                                                                                    |
| Custom Element<br>to Store Pass-<br>word field                                        | OIMUserPassword                                             | Do                                                                                    |
| SPML Web Ser-<br>vice Binding<br>Style (DOCU-<br>MENT or RPC)<br>field                | DOCUMENT                                                    | Binding style of<br>Corresponding<br>web service                                      |
| SPML Web Ser-<br>vice Complex<br>Data Type field                                      | FCCProvisioningDocument                                     | Complex data<br>type name defined<br>in Corresponding<br>WSDL                         |
| SPML Web Ser-<br>vice Operation<br>Name field                                         | NA                                                          | Operation name<br>defined in Corre-<br>sponding WSDL                                  |
| SPML Web Ser-<br>vice Target<br>Namespace field                                       | http:// spmladapter.ws.oim.integra-<br>tion.fcubs.iflex.com | Target Name-<br>space value of<br>corresponding<br>WSDL                               |
| SPML Web Ser-<br>vice Soap Mes-<br>sage Body<br>Prefix field                          |                                                             | NA                                                                                    |
| ID Attribute for<br>Child Dataset<br>Holding Group<br>Membership<br>Information field |                                                             | NA                                                                                    |
| Generic Design<br>Parameters                                                          |                                                             |                                                                                       |
| Target Date For-<br>mat field                                                         | yyyy-MM-dd                                                  | Will be same as<br>the Oracle FLEX-<br>CUBE Date For-<br>mat                          |
| Batch Size field                                                                      | All                                                         |                                                                                       |

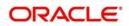

| Parameter<br>Fields                                                      | Sample Value           | Remarks                                                                                                    |
|--------------------------------------------------------------------------|------------------------|----------------------------------------------------------------------------------------------------|
| Stop Reconcilia-<br>tion Threshold<br>field                              | None                   |                                                                                                    |
| Stop Threshold<br>Minimum<br>Records field                               | None                   |                                                                                                    |
| Source Date<br>Format field                                              | yyyy-MM-dd             | Will be same as<br>the Oracle FLEX-<br>CUBE Date For-<br>mat                                                                        |
| Reconcile Dele-<br>tion of Multi val-<br>ued Attribute<br>Data check box | Check Box not selected | As no child data is configured                                                                                                    |
| Reconciliation<br>Type list                                              | Full                   | Reconcile all<br>accounts in Oracle<br>FLEXCUBE that<br>are given into<br>staging data files<br>into the Oracle<br>Identity Manager |

### 3.3 SPML Request/Response Message Formats

This section contains the following topics:

- Section 3.3.1, "Add Request"
- Section 3.3.2, "Modify Request"
- Section 3.3.3, "Delete Suspend and Resume Requests"
- Section 3.3.4, "Set Password Request"
- Section 3.3.5, "Add and Modify Responses"
- Section 3.3.6, "Delete Suspend Resume and Set Password Responses"

#### 3.3.1 Add Request

This request contains all the data about users. For a Oracle FLEXCUBE user creation, only mandatory fields will be sent in the request.

#### Sample Request

<addRequest returnData="identifier" targetID="FLEXCUBE">

<containerID ID="FLEXCUBEDB" targetID=" FLEXCUBE "/>

<data>

<dsml:attr name="objectclass">

<dsml:value>Users</dsml:value>

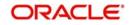

#### </dsml:attr>

<dsml:attr name="USERID">

<dsml:value>value</dsml:value>

</dsml:attr>

<dsml:attr name="USERNAME">

<dsml:value>value</dsml:value>

</dsml:attr>

<dsml:attr name="USERPASSWORDNAME">

<dsml:value>value</dsml:value>

</dsml:attr>

<dsml:attr name="USERLANGUAGENAME">

<dsml:value>value</dsml:value>

</dsml:attr>

<dsml:attr name="TIMELEVEL">

<dsml:value>value</dsml:value>

</dsml:attr>

<dsml:attr name="HOMEBRANCH">

<dsml:value>value</dsml:value>

</dsml:attr>

<dsml:attr name="STARTDATE">

<dsml:value>value</dsml:value>

</dsml:attr>

<dsml:attr name="EXTUSERREF">

<dsml:value>value</dsml:value>

</dsml:attr>

</data>

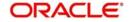

### </addRequest>

| Field Tag                                  | Field<br>Type  | Field Description                                                                                                    | Restrictions | Remarks                                                                                                    |
|--------------------------------------------|----------------|----------------------------------------------------------------------------------------------------|--------------|----------------------------------------------------------------------------------------------------|
| addRequest ::                              | Ele-<br>ment   | Start tag for create<br>user request                                                                                        |              |                                                                                                    |
| addRequest :<br>targetID                   | Attrib-<br>ute | Defines the Target<br>system id on which<br>user is to be cre-<br>ated                                                      | String       | This value will<br>be defined as<br>Oracle FLEX-<br>CUBE while<br>configuring<br>Generic connec-<br>tor in OIM. This<br>will be provided<br>as the destina-<br>tion tag value in<br>the Header part<br>of the Oracle<br>FLEXCUBE<br>Gateway<br>request. |
| addRequest :<br>returnData                 | Attrib-<br>ute | Defines<br>ReturnDataType                                                                                                   | Identifier   | For identifier<br>return data type,<br>only PSO ID will<br>be sent as the<br>OIM response<br>content.                                                                                                    |
| addRequest ::<br>containerID               | Ele-<br>ment   | Identifies an object<br>that exists on the<br>target                                                                        |              |                                                                                                    |
| addRequest ::<br>containerID :<br>ID       | Attrib-<br>ute | The value of ID<br>uniquely identifies<br>an object within the<br>namespace of the<br>target specified by<br>the "targetID" | String       | This value will<br>be defined as<br>FLEXCUBEDB<br>while configura-<br>tion of Generic<br>connector in<br>OIM.                                                                                                    |
| addRequest ::<br>containerID :<br>targetID | Attrib-<br>ute | Defines the Target<br>system id on which<br>user is to be cre-<br>ated                                                      | string       | This value will<br>be defined as<br>Oracle FLEX-<br>CUBE while<br>configuring GTC<br>in OIM.                                                                                                    |
| addRequest ::<br>data                      | Ele-<br>ment   | This Node contains the User details                                                                                         | Extensible   |                                                                                                    |

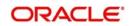

| Field Tag                                                        | Field<br>Type  | Field Description                                              | Restrictions                       | Remarks                                                                                             |
|------------------------------------------------------------------|----------------|----------------------------------------------------------------|------------------------------------|----------------------------------------------------------------------------------------------------|
| addRequest ::<br>data ::<br>dsml:attr :                          | Ele-<br>ment   | Contains user field as attribute                               |                                    |                                                                                                    |
| addRequest ::<br>data ::<br>dsml:attr ::<br>name=<br>objectclass | Attrib-<br>ute | This defines the group to which user belongs.                  |                                    | Not Used<br>(Needed for<br>compliance with<br>SPML format)                                          |
| addRequest ::<br>data ::<br>dsml:attr :<br>dsml:value            | Ele-<br>ment   | Users                                                          |                                    | This value will<br>be defined as<br>Users while con-<br>figuration of<br>GTC in OIM.                |
| addRequest ::<br>data ::<br>dsml:attr :                          | Ele-<br>ment   | Contains user field as attribute                               |                                    |                                                                                                    |
| addRequest ::<br>data ::<br>dsml:attr ::<br>name=<br>USERID      | Attrib-<br>ute | User identifier that<br>is to be created in<br>Oracle FLEXCUBE |                                    | This field is<br>mapped as the<br>USERID col-<br>umn of an Ora-<br>cle FLEXCUBE<br>User account.    |
| addRequest ::<br>data ::<br>dsml:attr :<br>dsml:value            | Ele-<br>ment   | User identifier<br>value                                       | Date Type:<br>String,<br>Length:12 |                                                                                                    |
| addRequest ::<br>data ::<br>dsml:attr :                          | Ele-<br>ment   | Contains user field as attribute                               |                                    |                                                                                                    |
| addRequest ::<br>data ::<br>dsml:attr ::<br>name=<br>USERNAME    | Attrib-<br>ute | User Name                                                      |                                    | This field is<br>mapped as the<br>USERNAME<br>column of an<br>Oracle FLEX-<br>CUBE User<br>account. |

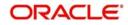

| Field Tag                                                              | Field<br>Type  | Field Description                | Restrictions                       | Remarks                                                                                                 |
|------------------------------------------------------------------------|----------------|----------------------------------|------------------------------------|----------------------------------------------------------------------------------------------------|
| addRequest ::<br>data ::<br>dsml:attr :<br>dsml:value                  | Ele-<br>ment   | value                            | Date Type:<br>String,<br>Length:35 |                                                                                                    |
| addRequest ::<br>data ::<br>dsml:attr :                                | Ele-<br>ment   | Contains user field as attribute |                                    |                                                                                                    |
| addRequest ::<br>data ::<br>dsml:attr ::<br>name=<br>USERPASS-<br>WORD | Attrib-<br>ute | User Password                    |                                    | This field is<br>mapped as the<br>USERPASS-<br>WORD column<br>of an Oracle<br>FLEXCUBE<br>User account. |
| addRequest ::<br>data ::<br>dsml:attr :<br>dsml:value                  | Ele-<br>ment   | value                            | Date Type:<br>String,<br>Length:32 |                                                                                                    |
| addRequest ::<br>data ::<br>dsml:attr :                                | Ele-<br>ment   | Contains user field as attribute |                                    |                                                                                                    |
| addRequest ::<br>data ::<br>dsml:attr ::<br>name=<br>STARTDATE         | Attrib-<br>ute | User Account Start<br>Date       |                                    | This field is<br>mapped as the<br>STARTDATE<br>column of an<br>Oracle FLEX-<br>CUBE User<br>account.    |
| addRequest ::<br>data ::<br>dsml:attr :<br>dsml:value                  | Ele-<br>ment   | value                            |                                    |                                                                                                    |
| addRequest ::<br>data ::<br>dsml:attr :                                | Ele-<br>ment   | Contains user field as attribute |                                    |                                                                                                    |

| Field Tag                                                              | Field<br>Type  | Field Description                | Restrictions                     | Remarks                                                                                                    |
|------------------------------------------------------------------------|----------------|----------------------------------|----------------------------------|----------------------------------------------------------------------------------------------------|
| addRequest ::<br>data ::<br>dsml:attr ::<br>name=<br>TIMELEVEL         | Attrib-<br>ute | User Time Level                  | Data Type:<br>String<br>Length:1 | This field is<br>mapped as the<br>TIMELEVEL col-<br>umn of an Ora-<br>cle FLEXCUBE<br>User account.          |
| addRequest ::<br>data ::<br>dsml:attr :<br>dsml:value                  | Ele-<br>ment   | value                            |                                  |                                                                                                    |
| addRequest ::<br>data ::<br>dsml:attr :                                | Ele-<br>ment   | Contains user field as attribute |                                  |                                                                                                    |
| addRequest ::<br>data ::<br>dsml:attr ::<br>name=<br>HOMEBRANCH        | Attrib-<br>ute | User Home Branch<br>code         | Data Type:<br>String<br>Length:3 | This field is<br>mapped as the<br>HOME-<br>BRANCH col-<br>umn of an<br>Oracle FLEX-<br>CUBE User<br>account. |
| addRequest ::<br>data ::<br>dsml:attr :<br>dsml:value                  | Ele-<br>ment   | value                            |                                  |                                                                                                    |
| addRequest ::<br>data ::<br>dsml:attr :                                | Ele-<br>ment   | Contains user field as attribute |                                  |                                                                                                    |
| addRequest ::<br>data ::<br>dsml:attr ::<br>name=<br>USERLAN-<br>GUAGE | Attrib-<br>ute | User Language                    |                                  | This field is<br>mapped as the<br>USERLAN-<br>GUAGE column<br>of an Oracle<br>FLEXCUBE<br>User account.      |
| addRequest ::<br>data ::<br>dsml:attr :<br>dsml:value                  | Ele-<br>ment   | value                            | Data Type:<br>String<br>Length:3 |                                                                                                    |

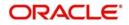

| Field Tag                                                       | Field<br>Type  | Field Description                | Restrictions                      | Remarks                                                                                                    |
|-----------------------------------------------------------------|----------------|----------------------------------|-----------------------------------|----------------------------------------------------------------------------------------------------|
| addRequest ::<br>data ::<br>dsml:attr :                         | Ele-<br>ment   | Contains user field as attribute |                                   |                                                                                                    |
| addRequest ::<br>data ::<br>dsml:attr ::<br>name=<br>EXTUSERREF | Attrib-<br>ute | EXTUSERREF                       |                                   | This field is<br>mapped as the<br>EXT_US-<br>ER_REF<br>Column of an<br>Oracle FLEX-<br>CUBE User<br>account. |
| addRequest ::<br>data ::<br>dsml:attr :<br>dsml:value           | Ele-<br>ment   | value                            | Data Type:<br>String<br>Length:20 |                                                                                                    |

### 3.3.2 Modify Request

A sample Modify request is given below:

<modifyRequest returnData="identifier">

<psoID ID="FLXUSER1" targetID=" FLEXCUBE">

</psoID>

<modification>

<dsml:modification name="<Field Name>" operation="replace">

<dsml:value>value</dsml:value>

</dsml:modification>

</modification>

</modifyRequest>

| Field Tag                        | Field<br>Type  | Field Description                      | Restriction<br>s | Remarks                                                                                        |
|----------------------------------|----------------|----------------------------------------|------------------|------------------------------------------------------------------------------------------------|
| modifyRequest                    | Ele-<br>ment   | Start tag to mod-<br>ify field request |                  |                                                                                                |
| modifyRequest<br>:<br>returnData | Attrib-<br>ute | Defines<br>ReturnDataType              | Identifier       | For identifier return<br>data type, only PSO ID<br>will be sent as the OIM<br>response content |

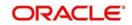

| Field Tag                                                                      | Field<br>Type  | Field Description                                                           | Restriction<br>s                   | Remarks                                                                                                    |
|--------------------------------------------------------------------------------|----------------|-----------------------------------------------------------------------------|------------------------------------|----------------------------------------------------------------------------------------------------|
| modifyRequet ::<br>psoID                                                       | Ele-<br>ment   | Identifies user in<br>the Oracle FLEX-<br>CUBE                              | String                             | This will be mapped<br>with the User Id col-<br>umn of Oracle FLEX-<br>CUBE                                                                                                    |
| modifyRequest<br>::<br>psoID :<br>ID                                           | Attrib-<br>ute | User Id Value                                                               | Data Type:<br>String<br>Length: 12 | This will be used to<br>identify a user in Ora-<br>cle FLEXCUBE                                                                                                    |
| modifyRequest<br>::<br>psoID :<br>targetID                                     | Attrib-<br>ute | Defines the Target<br>system id on<br>which user field is<br>to be modified | string                             | This value will be<br>defined as Oracle<br>FLEXCUBE while con-<br>figuring GTC in OIM.<br>This will be provided<br>as destination tag<br>value in Header part of<br>the Oracle FLEX-<br>CUBE Gateway<br>request. |
| modifyRequest<br>::<br>modification                                            | Ele-<br>ment   | Parent tag for<br>data to be modi-<br>fied                                  |                                    |                                                                                                    |
| modifyRequest<br>::<br>modification ::<br>dsml:modifica-<br>tion:              | Ele-<br>ment   | Contains data to be modified                                                |                                    |                                                                                                    |
| modifyRequest<br>::<br>modification ::<br>dsml:modifica-<br>tion:<br>name      | Attrib-<br>ute | User field name<br>that needs to be<br>modified                             |                                    | This will be used to<br>identify the column<br>name in Oracle FLEX-<br>CUBE                                                                                                    |
| modifyRequest<br>::<br>modification ::<br>dsml:modifica-<br>tion:<br>operation | Attrib-<br>ute | Defines modifica-<br>tion mode type                                         | Add/<br>replace                    | An Oracle FLEXCUBE<br>Gateway modify<br>request will be sent for<br>the field                                                                                                    |

| Field Tag                                                                       | Field<br>Type | Field Description                           | Restriction<br>s | Remarks |
|---------------------------------------------------------------------------------|---------------|---------------------------------------------|------------------|---------|
| modifyRequest<br>::<br>modification ::<br>dsml:modifica-<br>tion:<br>dsml:value | Ele-<br>ment  | Contains field<br>value to be modi-<br>fied |                  |         |

### 3.3.3 Delete Suspend and Resume Requests

The message format is same for suspend and resume request with their respective start tag.

#### **Sample Request**

<deleteRequest>

<psoID ID="<User Identitier>" targetID=" FLEXCUBE">

</psoID>

</deleteRequest>

| Field Tag                                   | Field<br>Type  | Field<br>Description                                                             | Restrictions                       | Remarks                                                                                                    |
|---------------------------------------------|----------------|----------------------------------------------------------------------------------|------------------------------------|----------------------------------------------------------------------------------------------------|
| deleteReq-<br>uest::                        | Ele-<br>ment   | Start tag                                                                        |                                    |                                                                                                    |
| deleteReq-<br>uest::<br>psoID               | Ele-<br>ment   | Identifies the<br>user in Oracle<br>FLEXCUBE                                     | String                             | This will be mapped with<br>the User Id column of Ora-<br>cle FLEXCUBE                                                                                                    |
| deleteReq-<br>uest::<br>psoID :<br>ID       | Attrib-<br>ute | User Id Value                                                                    | Data Type:<br>String<br>Length: 12 | This will be used to identify<br>a user in Oracle FLEX-<br>CUBE                                                                                                    |
| deleteReq-<br>uest::<br>psoID :<br>targetID | Attrib-<br>ute | Defines the Tar-<br>get system id<br>on which user<br>field is to be<br>modified | string                             | This value will be defined<br>as Oracle FLEXCUBE<br>while configuring GTC in<br>OIM. This will be provided<br>as destination tag value in<br>Header part of the Oracle<br>FLEXCUBE Gateway<br>request. |

#### 3.3.4 Set Password Request

The following is a sample Set Password Request.

<setPasswordRequest xmIns="urn:oasis:names:tc:SPML:2:0:password">

<psoID ID="<User Identitfier>" />

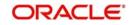

<password>password2</password>

</setPasswordRequest>

| Field Tag                                   | Field<br>Type | Field<br>Description                       | Restrictions                       | Remarks                                                                                   |
|---------------------------------------------|---------------|--------------------------------------------|------------------------------------|-------------------------------------------------------------------------------------------|
| setPasswordRe-<br>quest ::                  | Element       | Start tag                                  |                                    |                                                                                           |
| setPasswordRe-<br>quest ::<br>psoID         | Element       | Identifies a user<br>in Oracle<br>FLEXCUBE | String                             | This will be<br>mapped with<br>the User Id col-<br>umn of Oracle<br>FLEXCUBE              |
| setPasswordRe-<br>quest ::<br>psoID :<br>ID | Attribute     | User Id Value                              | Data Type:<br>String<br>Length: 12 | This will be<br>used to identify<br>a user in Ora-<br>cle FLEXCUBE                        |
| setPasswordRe-<br>quest ::<br>password      | Element       | Contains the<br>password to be<br>set      | Data Type:<br>String<br>Length: 32 | This will be<br>mapped with<br>the user_pass-<br>word column of<br>Oracle FLEX-<br>CUBE . |

### 3.3.5 Add and Modify Responses

The Add and Modify messages have the same format is same except for their respective start tags.

#### Sample for successful response

- < addResponse status="success">
- < pso>
- < psoID ID="<USER ID>" />

</pso>

</addResponse>

#### Sample for unsuccessful response

- < addResponse status="failure" error="alreadyExists">
- < errorMessage>

exception=tcDuplicateUserException;errorMessage=User already exists

</ errorMessage>

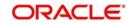

</ addResponse>

| Field Tag                                | Field<br>Type  | Field<br>Description                            | Restrictions                                                                                                    | Remarks                                                                                              |
|------------------------------------------|----------------|-------------------------------------------------|----------------------------------------------------------------------------------------------------|----------------------------------------------------------------------------------------------------|
| addRe-<br>sponse :                       | Ele-<br>ment   | Root Tag                                        |                                                                                                    |                                                                                                    |
| addRe-<br>sponse :<br>status             | Attrib-<br>ute | Defines the<br>status of<br>request             | success<br>failure                                                                                                    | This will be used<br>to convey the<br>success or failure<br>of the request to<br>OIM.                |
| addRe-<br>sponse ::<br>error             | Attrib-<br>ute | Defines the<br>error code                       | malformedRequest<br>unsupportedOperation<br>unsupportedIdentifier-<br>Type<br>noSuchIdentifier<br>customError<br>unsupportedExecution-<br>Mode<br>invalidContainment<br>noSuchRequest<br>unsupportedSelection-<br>Type<br>resultSetTooLarge<br>unsupportedProfile<br>invalidIdentifier<br>alreadyExists<br>containerNotEmpty | In case of failure<br>status appropri-<br>ate SPML code<br>will be decided<br>and sent to the<br>OIM |
| addRe-<br>sponse ::<br>errorMes-<br>sage | Ele-<br>ment   | Contains the<br>error descrip-<br>tion          |                                                                                                    | In case of failure<br>status this will<br>contain the<br>description of<br>error code.               |
| addRe-<br>sponse ::<br>pso               | Ele-<br>ment   | Identifies<br>user in Ora-<br>cle FLEX-<br>CUBE | String                                                                                                    |                                                                                                    |
| addRe-<br>sponse ::<br>pso:<br>psoID     | Attrib-<br>ute | User Id Value                                   | Data Type: String<br>Length: 12                                                                                                    | This will be same<br>as sent in<br>request to iden-<br>tify user in OIM.                             |

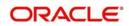

### 3.3.6 Delete Suspend Resume and Set Password Responses

Message format is the same for suspend and resume responses except for their respective start tags.

#### Sample for successful response

<deleteResponse status="success"/>

#### Sample for unsuccessful response

< deleteResponse status="failure" error=" noSuchIdentifier ">

< errorMessage>

exception= tcDuplicateUserException;errorMessage=User not found

</ errorMessage>

</ deleteResponse >

| Field<br>Type  | Field<br>Description                                                              | Restrictions                                                                                                    | Remarks                                                                                              |
|----------------|-----------------------------------------------------------------------------------|----------------------------------------------------------------------------------------------------|----------------------------------------------------------------------------------------------------|
| Ele-<br>ment   | Root Tag                                                                          |                                                                                                    |                                                                                                    |
| Attrib-<br>ute | Defines the<br>status of<br>request                                               | success<br>failure                                                                                                    | This will be<br>used to convey<br>the success or<br>failure of the<br>request to OIM                 |
| Attrib-<br>ute | Defines the<br>error code<br>Note: Appli-<br>cable when<br>status is fail-<br>ure | malformedRequest<br>unsupportedOperation<br>unsupportedIdentifier-<br>Type<br>noSuchIdentifier<br>customError<br>unsupportedExecution-<br>Mode<br>invalidContainment<br>noSuchRequest<br>unsupportedSelection-<br>Type<br>resultSetTooLarge<br>unsupportedProfile<br>invalidIdentifier<br>alreadyExists | In case of fail-<br>ure status<br>appropriate<br>SPML code will<br>be decided and<br>sent to the OIM |
|                | Type<br>Ele-<br>ment<br>Attrib-<br>ute                                            | TypeDescriptionEle-<br>mentRoot TagAttrib-<br>uteDefines the<br>status of<br>requestAttrib-<br>uteDefines the<br>error codeAttrib-<br>uteDefines the<br>error codeAttrib-<br>uteDefines the<br>error code                                                                                               | TypeDescriptionRestrictionsEle-<br>mentRoot Tag                                                      |

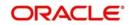

| Field Tag                              | Field<br>Type | Field<br>Description                 | Restrictions | Remarks                                                                                  |
|----------------------------------------|---------------|--------------------------------------|--------------|------------------------------------------------------------------------------------------|
| deleteRe-<br>sponse ::<br>errorMessage | Ele-<br>ment  | Contains the<br>error<br>description |              | In case of fail-<br>ure status this<br>will contain the<br>description of<br>error code. |

### 3.4 Message Exchange Sequence for User Creation

The following diagram illustrates the messages exchange sequence during user creation.

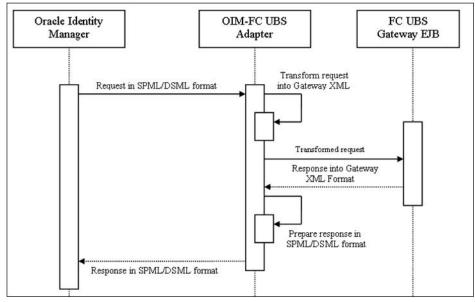

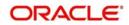

### 3.5 <u>Message Exchange Sequence for User Field Modifica-</u> tion/ Set Password

The following diagram illustrates the messages exchange sequence during user field modification and set password.

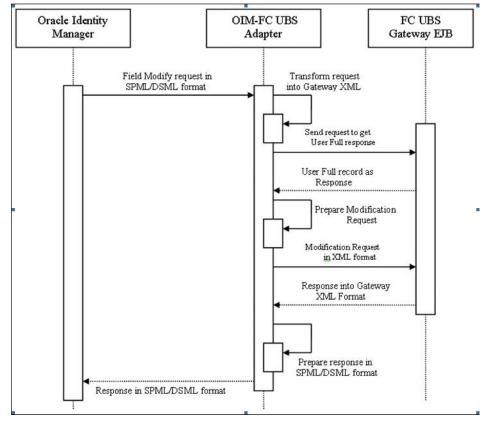

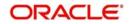

## 3.6 <u>Message Exchange Sequence for User Delete / Suspend / Resume</u>

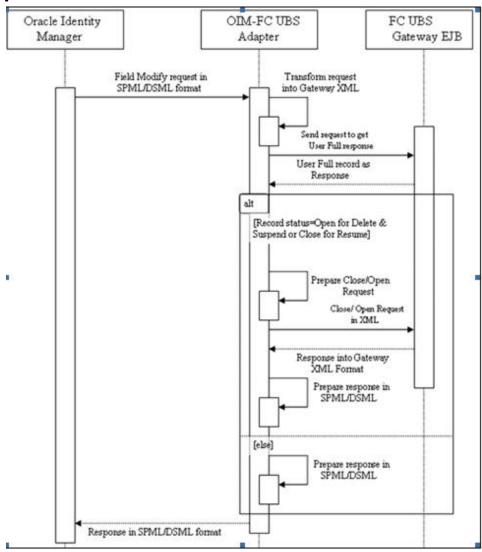

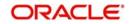